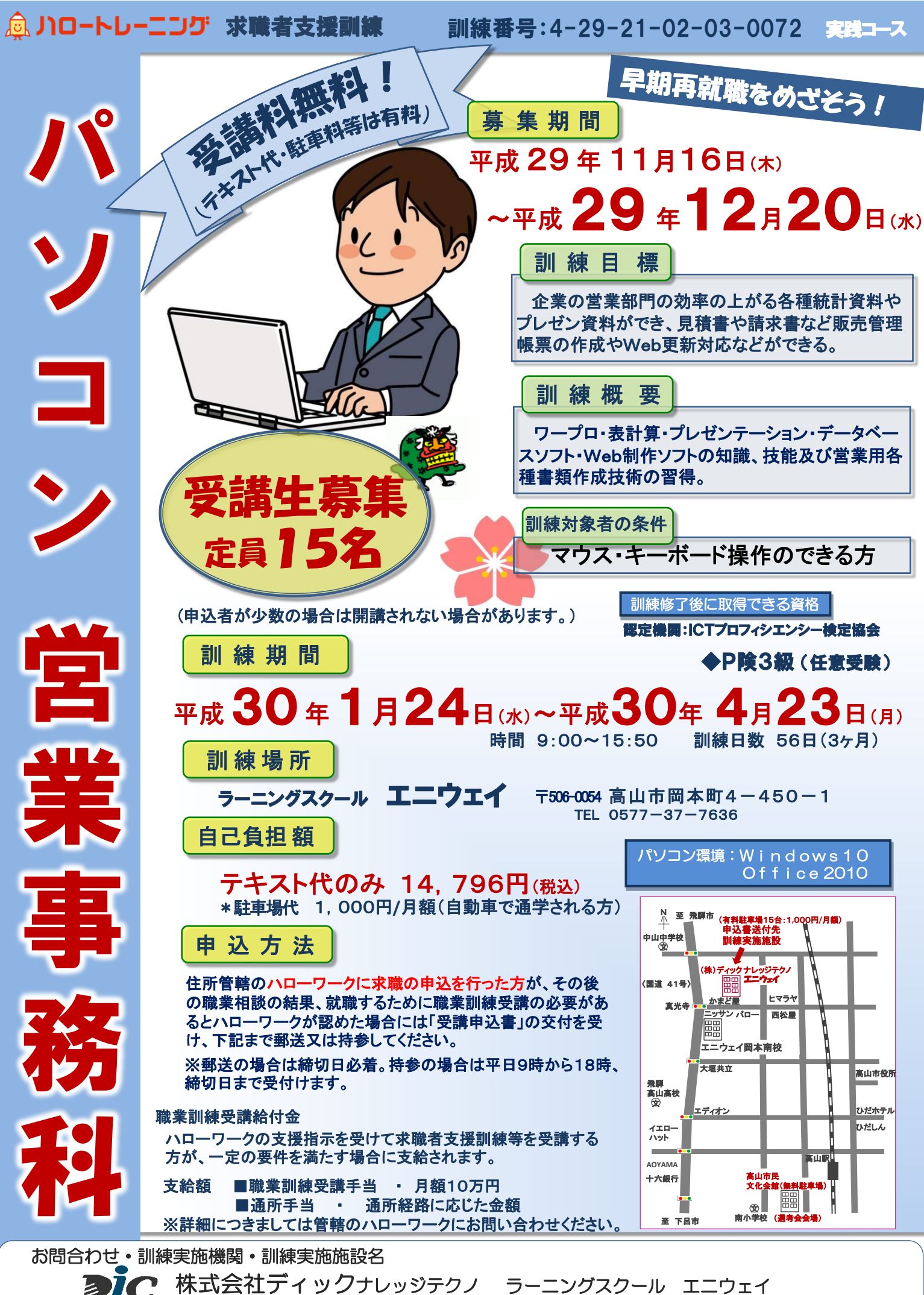

〒506-0054 高山市岡本町4-450-1 TEL 0577-37-7636 担当 久々野 中里

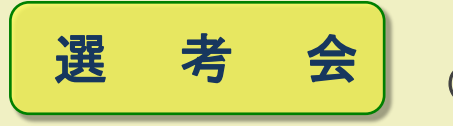

(申込された方は選考会があります)

日 時:平成29年12月26日(火) (PM1:30~PM3:30予定) 場 所:高山市民文化会館 (高山市昭和町1-188-1) ※応募人数により終了時間が遅れる場合があります。

持 物:鉛筆数本

内 容:筆記(厚生労働省編一般職業適性検査)・面談

通知日:平成30年1月10日(水)

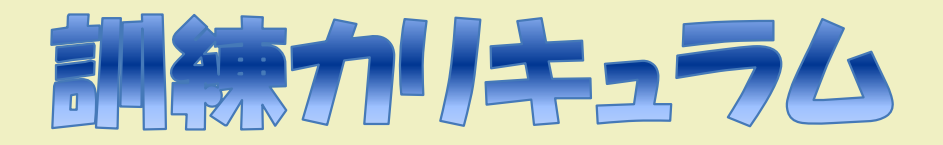

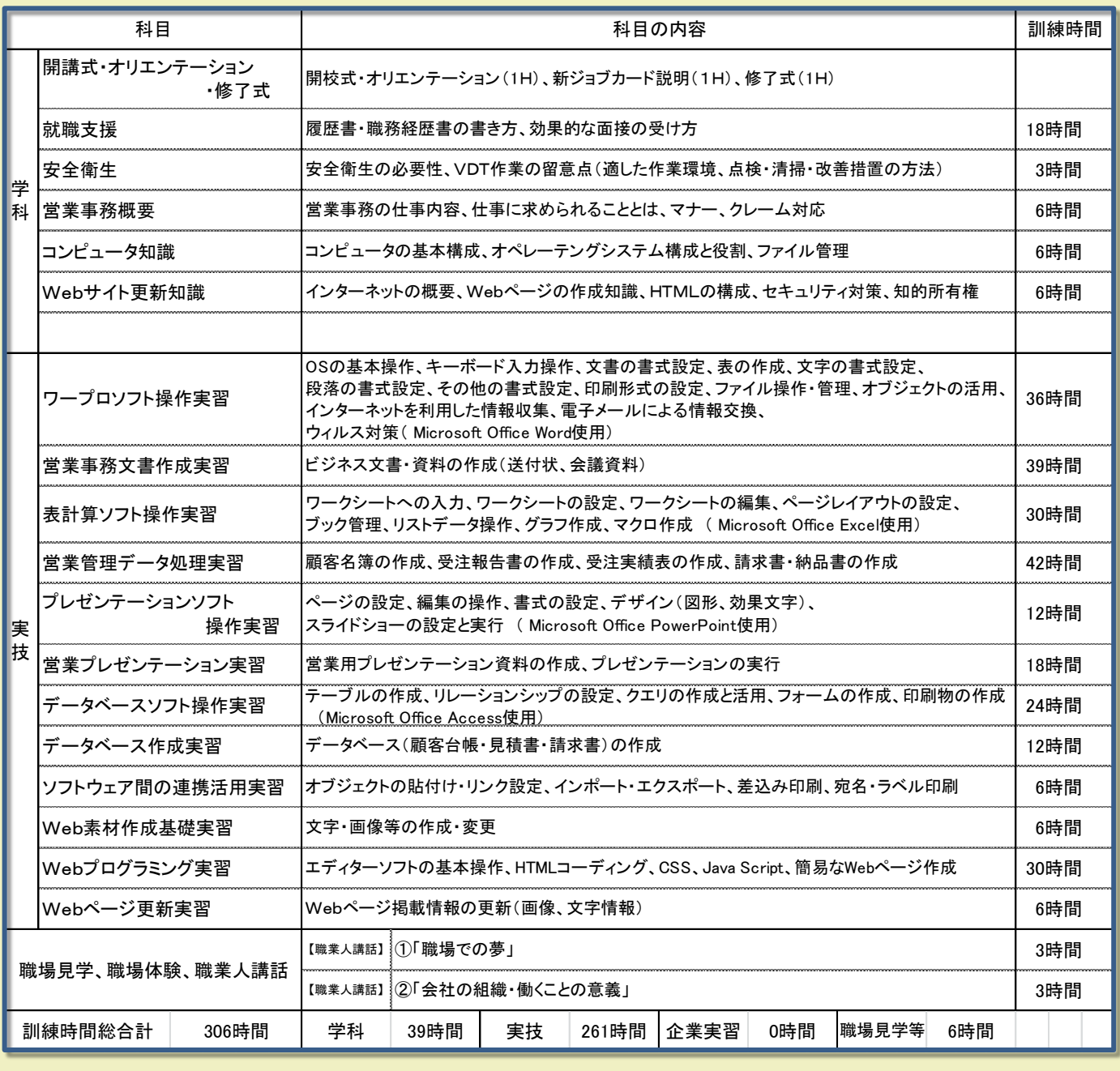